## **О необходимости регистрации в ФГИС «Меркурий» КОГБУ**

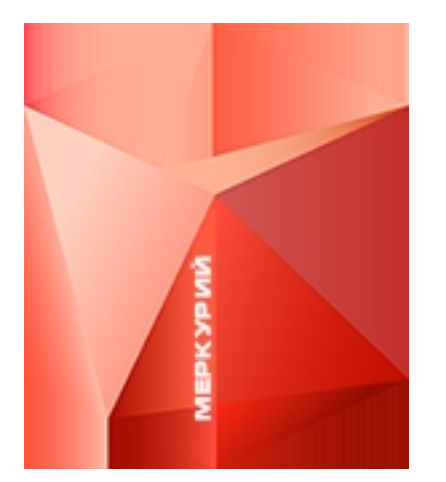

«Кировская облСББЖ» Юрьянская УВЛ информирует , что приказом Министерства сельского хозяйства Российской Федерации от 27.12.2016 № 589 утверждены «Ветеринарные правила организации работы по оформлению ветеринарных сопроводительных документов, порядок оформления ветеринарных сопроводительных документов в электронной форме и порядок оформления ветеринарных сопроводительных документов на бумажных носителях».

В настоящее время

оформление ветеринарных сопроводительных документов осуществляется в электронном виде и на бумажных носителях.

Оформление ветеринарных сопроводительных документов на продукцию животного происхождения в электронной форме осуществляется с использованием федеральной государственной информационной системы в области ветеринарии ( ФГИС ), правила создания, развития и эксплуатации которой утверждены постановлением Правительства Российской Федерации от 07.11 2016г № 1140 . С 1 января 2018 года оформление

ветеринарных сопроводительных документов будет оформляться только в электронном виде. **Как проверховорить в какедоните в как прове**рховорить к как производить к как производить к к

этому времени всем участникам оборота продукции животного происхождения, занимающимся её производством, переработкой и реализацией необходимо получить код доступа в ФГИС «Меркурий», посредством которой оформляются ВСД в электронном виде. Отсутствие ВСД, оформленных в электронном виде может послужить причиной ограничения доступа животноводческой продукции в торговые сети ,так же перемещение продукции на переработку, вывоз продукции за пределы области. В противном случае производство, перемещение, переход права

собственности на животноводческую продукцию будет осуществляться с нарушением действующего законодательства и неизбежно повлечёт административную ответственность хозяйствующих субъектов.

 По всем вопросам можно обратиться на Юрьянскую УВЛ по телефону 2-12-95. Порядок получения доступа в ФГИС «Меркурий» и бланк заявления находятся на главной странице официального сайта управления Россельхознадзора в разделе « Информация для хозяйствующих субъектов для предоставления доступа в ФГИС «Меркурий».